# Package 'qualypsoss'

November 4, 2019

<span id="page-0-0"></span>Type Package Date 2019-11-04 License GPL-3 Title Uncertainties of Climate Projections using Smoothing Splines Version 1.0.0 Author Guillaume Evin [aut, cre] Maintainer Guillaume Evin <guillaume.evin@irstea.fr> Imports foreach, doParallel, methods, stats, utils, MASS, mvtnorm, graphics, grDevices Description These functions use smoothingsplines, data augmentation and Bayesian techniques for the assessment of singlemember and incomplete ensembles of climate projections. - Cheng, C.-I. and P. L. Speckman (2012) <doi:10.1016/j.csda.2012.05.020>. - Evin, G., B. Hingray, J. Blanchet, N. Eckert, S. Morin, and D. Verfaillie. (2019) <doi:10.1175/JCLI-D-18-0606.1>. Depends  $R$  ( $>= 2.10$ ) Encoding UTF-8 LazyData true RoxygenNote 6.1.1 NeedsCompilation no Repository CRAN Date/Publication 2019-11-04 17:10:03 UTC

### R topics documented:

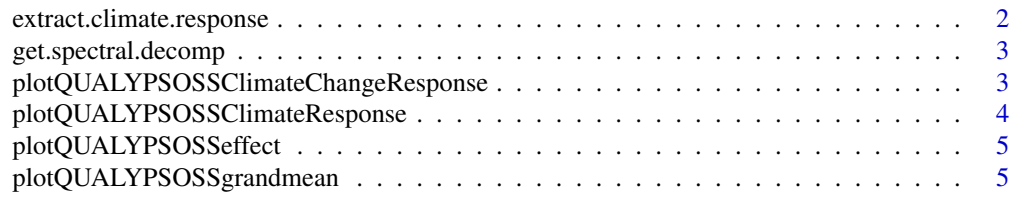

<span id="page-1-0"></span>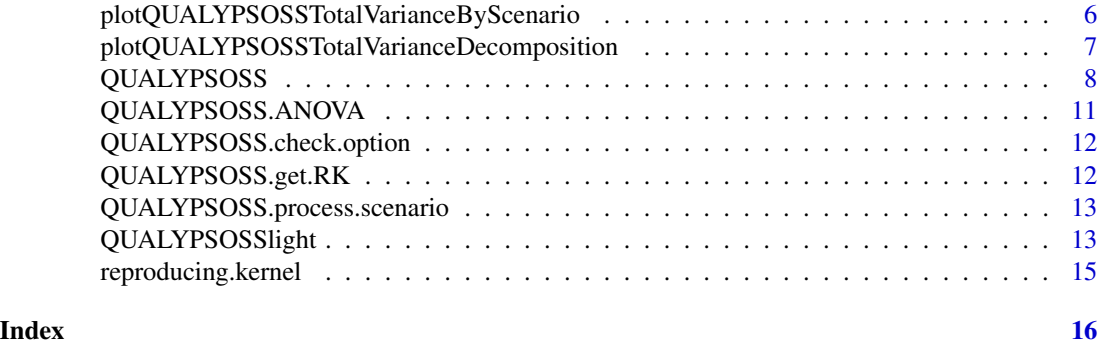

extract.climate.response

*Extract climate response for one time series z*

### Description

Extract climate response for one time series z

### Usage

```
extract.climate.response(ClimateProjections, predCont, predContUnique,
 nMCMC, lam, uniqueFit, parSmooth = 1, listCR = NULL)
```
### Arguments

ClimateProjections

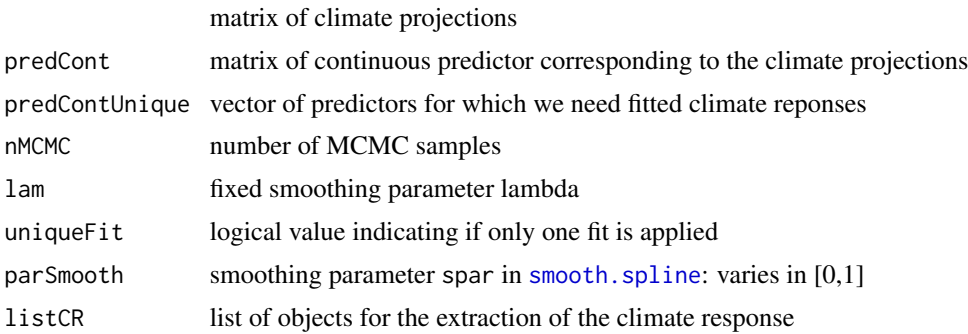

### Value

list with the following fields:

- phi: MCMC draws of climate response
- eta: MCMC draws of deviation from the climate response
- sigma2: MCMC draws of sigma2
- beta: MCMC draws of beta

### <span id="page-2-0"></span>get.spectral.decomp 3

### Author(s)

Guillaume Evin

get.spectral.decomp *get.spectral.decomp*

### Description

compute different objects used for the application of Smoothing-Splines ANOVA (SS-ANOVA)

### Usage

get.spectral.decomp(SIGMA)

### Arguments

SIGMA reproducing kernel

### Value

list with the following fields:

- Q: Matrix of eigen vectors n x r,
- D: Vector of nonzero eigen values (size r),
- r: Number of nonzero eigen values (scalar).

### Author(s)

Guillaume Evin

plotQUALYPSOSSClimateChangeResponse *plotQUALYPSOSSClimateChangeResponse*

### Description

Plot climate change responses.

### Usage

```
plotQUALYPSOSSClimateChangeResponse(QUALYPSOSSOUT, lim = NULL,
 col = NULL, xlab = "Years", ylab = expression(phi^{ star }),
  ...)
```
### <span id="page-3-0"></span>Arguments

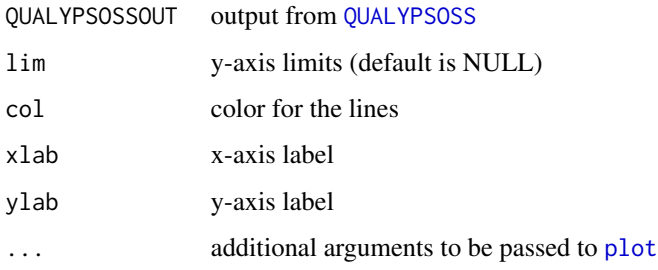

### Author(s)

Guillaume Evin

plotQUALYPSOSSClimateResponse *plotQUALYPSOSSClimateResponse*

### Description

Plot climate responses.

### Usage

```
plotQUALYPSOSSClimateResponse(QUALYPSOSSOUT, lim = NULL, col = NULL,
 xlab = "Years", ylab = expression(phi), ...)
```
### Arguments

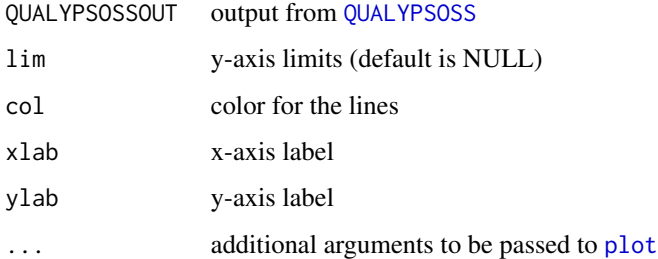

### Author(s)

### <span id="page-4-0"></span>Description

Plot prediction of ANOVA effects for one main effect. By default, we plot we plot the credible intervals corresponding to a probability 0.95.

### Usage

```
plotQUALYPSOSSeffect(QUALYPSOSSOUT, iEff, includeMean = FALSE,
  <code>CIlevel = c(0.025, 0.975), lim = NULL, col = 1:20, \overline{a}</code>
  xlab = "Continuous predictor", ylab = "Effect", addLegend = TRUE,
  ...)
```
### Arguments

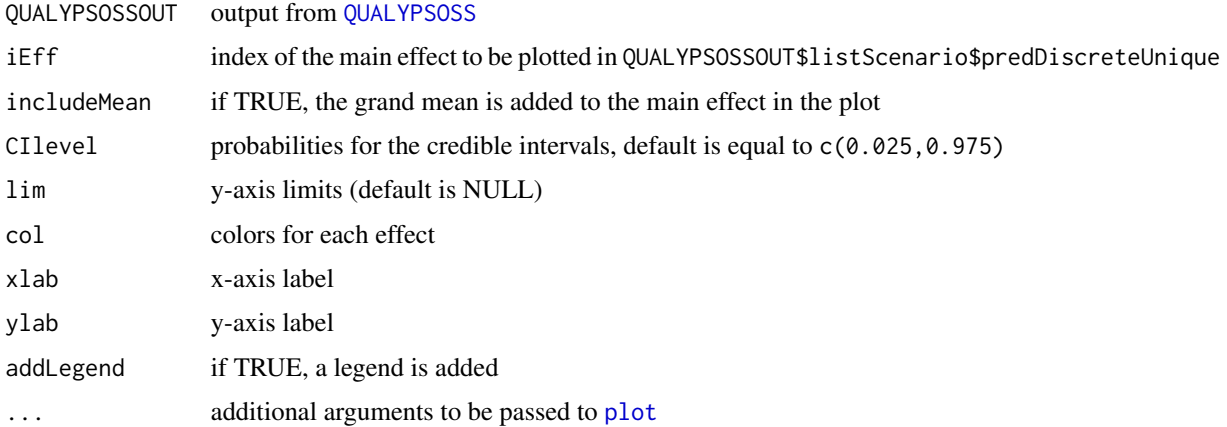

### Author(s)

Guillaume Evin

plotQUALYPSOSSgrandmean

*plotQUALYPSOSSgrandmean*

### Description

Plot prediction of grand mean ensemble. By default, we plot the credible interval corresponding to a probability 0.95.

### <span id="page-5-0"></span>Usage

```
plotQUALYPSOSSgrandmean(QUALYPSOSSOUT, CIlevel = c(0.025, 0.975),
  lim = NULL, col = "black", xlab = "Continuous predictor",
 ylab = "Grand mean", addLegend = T, ...)
```
### Arguments

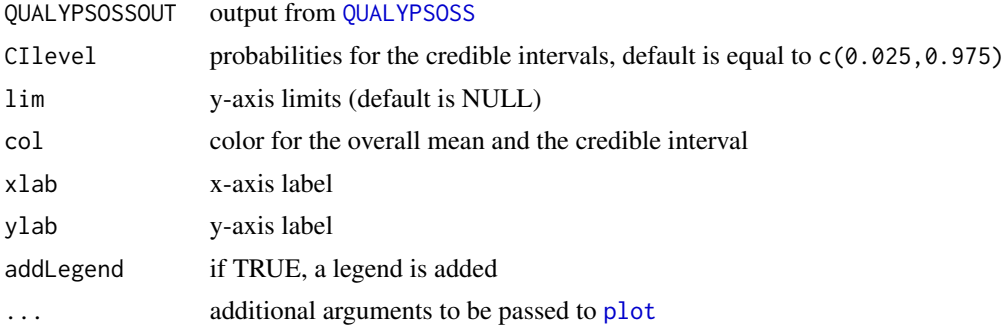

### Author(s)

Guillaume Evin

plotQUALYPSOSSTotalVarianceByScenario *plotQUALYPSOSSTotalVarianceByScenario*

### Description

Plot fraction of total variance explained by each source of uncertainty.

### Usage

```
plotQUALYPSOSSTotalVarianceByScenario(QUALYPSOSSOUT, iEff, nameScenario,
 probCI = 0.9, col = NULL, ylim = NULL, xlab = "Years",ylab = "Change variable", addLegend = TRUE, ...)
```
### Arguments

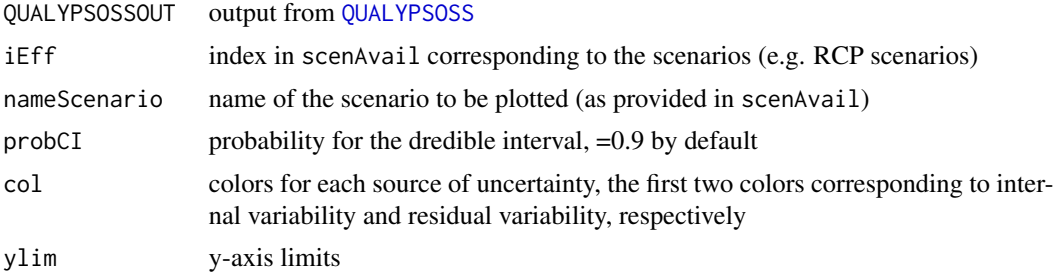

### <span id="page-6-0"></span>plotQUALYPSOSSTotalVarianceDecomposition 7

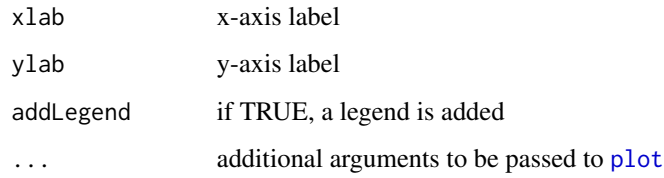

### Author(s)

Guillaume Evin

plotQUALYPSOSSTotalVarianceDecomposition *plotQUALYPSOSSTotalVarianceDecomposition*

### Description

Plot fraction of total variance explained by each source of uncertainty.

### Usage

```
plotQUALYPSOSSTotalVarianceDecomposition(QUALYPSOSSOUT, col = c("orange",
  "yellow", "cadetblue1", "blue1", "darkgreen", "darkgoldenrod4",
  "darkorchid1"), xlab = "Continuous predictor",
 ylab = "% Total Variance", addLegend = TRUE, ...)
```
### Arguments

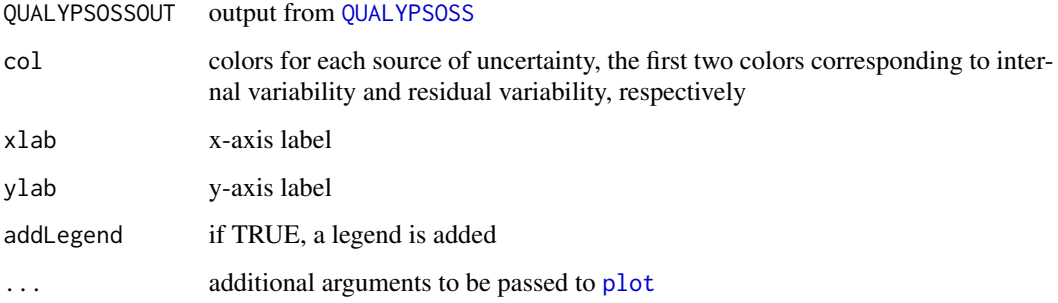

### Author(s)

<span id="page-7-1"></span><span id="page-7-0"></span>

### Description

QUALYPSOSS

### Usage

```
QUALYPSOSS(ClimateProjections, scenAvail, vecYears = NULL,
 predCont = NULL, predContUnique = NULL, iCpredCont = NULL,
  iCpredContUnique = NULL, listOption = NULL, RK = NULL)
```
### Arguments

ClimateProjections

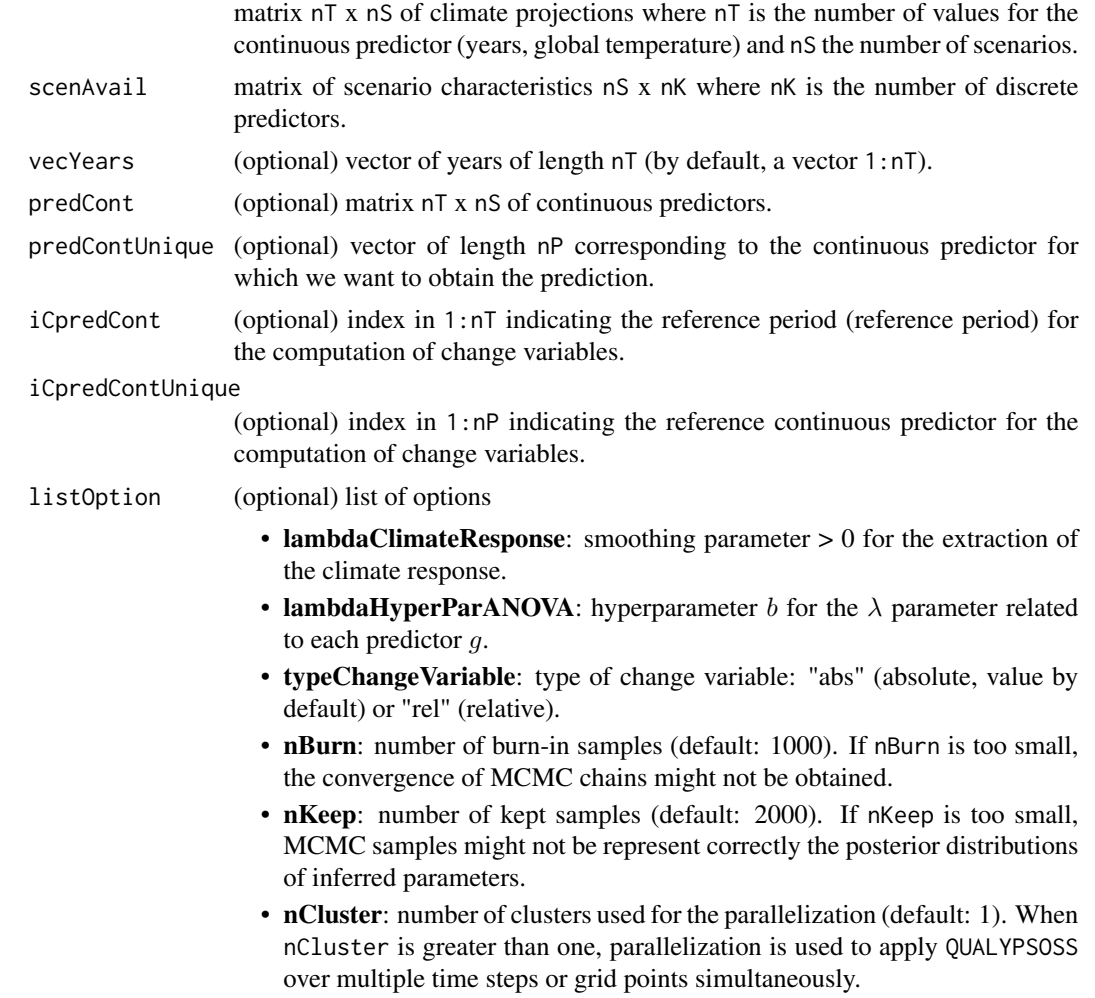

- <span id="page-8-0"></span>• quantileCompress: vector of probabilities (in  $[0,1]$ ) for which we compute the quantiles from the posterior distributions quantileCompress = c(0.005,0.025,0.05,0.5,0.95,0.975,0.995) by default.
- uniqueFit: logical, if FALSE (default), climate responses are fitted using Bayesian smoothing splines, otherwise,if TRUE, a unique cubic smoothing spline is fitted for each run, using the function [smooth.spline.](#page-0-0)
- returnMCMC: logical, if TRUE, the list MCMC contains MCMC chains.
- returnOnlyCR: logical, if TRUE (default), only Climate Responses are fitted and returned.

RK Reproducing kernels: list

## Value

list with the following fields:

- MEAN: list containing the mean estimate of different quantities: ResidualVariability (residual variability), InternalVariability (internal variability), lambda (smoothing parameters), grandMean (grand mean for all time steps), effect (list with one item per discrete predictor i, containing matrices nT x nEffi, where nEffi is the number of possible values for the discrete predictor i).
- QUANT: list containing quantiles of different estimated quantities, listed in MEAN.
- DECOMPVAR: list with the contribution of all components to the total uncertainty, provided in TotalVar for all time steps. In addition, for each discrete predictor, ContribEffect provides the relative contribution of possible discrete value (e.g. the contribution of one RCM to the uncertainty due to RCMs).
- MCMC.list: list containing the MCMC chains (not returned by default).
- climateResponse: list containing different objects related to the extraction of the climate response. phiStar  $(\phi^*)$  is an array nQ x nS x nP containing climate change responses, where nQ is the number of returned quantiles, nS is the number of scenarios and nP is the length of predContUnique (e.g. number of future years). Similarly, etaStar  $(\eta^*)$  contains the deviation from the climate change response. phi  $(\phi)$  contains the climate responses and eta  $(\eta)$  contains the deviations from the climate responses.
- listCR: list containing objects created during the extraction of the climate responses (to be used as an argument in [QUALYPSOSSlight](#page-12-1))
- ClimateProjections: argument of the call to the function, for records.
- **predCont**: (optional) argument of the call to the function, for records.
- predContUnique: (optional) argument of the call to the function, for records.
- **predDiscreteUnique**: list of possible values taken by the discrete predictors given in scenAvail.
- listOption: list of options
- listScenario: list of scenario characteristics (obtained from [QUALYPSOSS.process.scenario](#page-12-2))
- RK: list containing the reproducing kernels (to be used as an argument in QUALYPSOSS1ight)

### Author(s)

### Examples

```
##########################################################################
# SYNTHETIC SCENARIOS
##########################################################################
# create nS=3 fictive climate scenarios with 2 GCMs and 2 RCMs, for a period of nY=20 years
n = 20t=1:n/n
# GCM effects (sums to 0 for each t)
effGCM1 = t*2effGCM2 = t*-2# RCM effects (sums to 0 for each t)
effRCM1 = t*1effRCM2 = t*-1# These climate scenarios are a sum of effects and a random gaussian noise
scenGCM1RCM1 = effGCM1 + effRCM1 + rnorm(n=n, sd=0.5)scenGCM1RCM2 = effGCM1 + effRCM2 + rnorm(n=n, sd=0.5)scenGCM2RCM1 = effGCM2 + effRCM1 + rnorm(n=n, sd=0.5)ClimateProjections = cbind(scenGCM1RCM1,scenGCM1RCM2,scenGCM2RCM1)
# Here, scenAvail indicates that the first scenario is obtained with the combination of the
# GCM "GCM1" and RCM "RCM1", the second scenario is obtained with the combination of
# the GCM "GCM1" and RCM "RCM2" and the third scenario is obtained with the combination
# of the GCM "GCM2" and RCM "RCM1".
scenAvail = data.frame(GCM=c('GCM1','GCM1','GCM2'),RCM=c('RCM1','RCM2','RCM1'))
listOption = list(nBurn=20,nKeep=30)
QUALYPSOSSOUT = QUALYPSOSS(ClimateProjections=ClimateProjections,scenAvail=scenAvail,
listOption=listOption)
# QUALYPSOSSOUT output contains many different information about climate projections uncertainties,
# which can be plotted using the following functions.
# plotQUALYPSOSSClimateResponse draws the climate responses, for all simulation chains,
# in comparison to the raw climate responses.
plotQUALYPSOSSClimateResponse(QUALYPSOSSOUT)
# plotQUALYPSOSSClimateChangeResponse draws the climate change responses, for all simulation chains.
plotQUALYPSOSSClimateChangeResponse(QUALYPSOSSOUT)
# plotQUALYPSOSSeffect draws the estimated effects, for a discrete predictor specified by iEff,
# as a function of the continuous predictor.
plotQUALYPSOSSeffect(QUALYPSOSSOUT, iEff = 1)
plotQUALYPSOSSeffect(QUALYPSOSSOUT, iEff = 2)
# plotQUALYPSOSSgrandmean draws the estimated grand mean, as a function of the continuous predictor.
plotQUALYPSOSSgrandmean(QUALYPSOSSOUT)
```
# plotQUALYPSOSSTotalVarianceByScenario draws the total uncertainty and the mean effect, # for one discrete predictor, usually a RCP scenario (e.g. it provides an illustration of the

### <span id="page-10-0"></span>QUALYPSOSS.ANOVA 11

# future evolution and associated uncertainties for one RCP scenario). plotQUALYPSOSSTotalVarianceByScenario(QUALYPSOSSOUT,nameScenario = "GCM1",iEff = 1)

# plotQUALYPSOSSTotalVarianceDecomposition draws the decomposition of the total variance responses, # as a function of the continuous predictor.

plotQUALYPSOSSTotalVarianceDecomposition(QUALYPSOSSOUT)

QUALYPSOSS.ANOVA *QUALYPSOSS.ANOVA*

### Description

SSANOVA decomposition of the ensemble of climate change responses using a Bayesian approach. The different fields of the returned list contain n samples from the posterior distributions of the different inferred quantities.

### Usage

QUALYPSOSS.ANOVA(lOpt, yMCMC, RK)

### Arguments

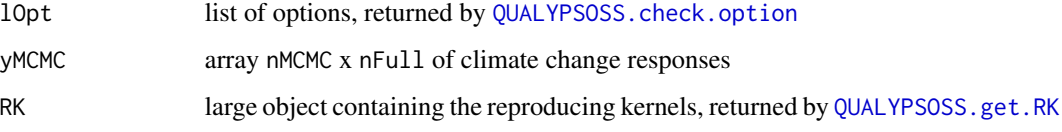

### Value

list containing diverse information aboutwith the following fields:

- g: Smooth effects g: array n x nFull x L where nFull is the number of possible combinations of predictors (discrete AND continuous),
- lambda: Smoothing parameters: matrix n x L,
- sigma2: Residual variance: vector of length n,
- MCMC.list: list containing previous objects, for records (according to the option returnMCMC).

### Author(s)

<span id="page-11-1"></span><span id="page-11-0"></span>QUALYPSOSS.check.option

*QUALYPSOSS.check.option*

### Description

Check if input options provided in [QUALYPSOSS](#page-7-1) are valid and assigned default values if missing.

### Usage

```
QUALYPSOSS.check.option(listOption)
```
### Arguments

listOption list of options

### Value

List containing the complete set of options.

### Author(s)

Guillaume Evin

<span id="page-11-2"></span>QUALYPSOSS.get.RK *QUALYPSOSS.get.RK*

### Description

Get reproducing kernel for each discrete predictor

### Usage

QUALYPSOSS.get.RK(X, nK, nCluster)

### Arguments

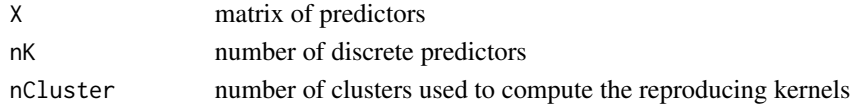

### Value

strongRK: list containing the reproducing kernels, obtained using spectral decomposition

### Author(s)

<span id="page-12-2"></span><span id="page-12-0"></span>QUALYPSOSS.process.scenario

*QUALYPSOSS.process.scenario*

### Description

compute different objects used for the application of Smoothing-Splines ANOVA (SS-ANOVA), these objects being processed outputs of the scenario characteristics

### Usage

QUALYPSOSS.process.scenario(scenAvail, predContUnique)

### Arguments

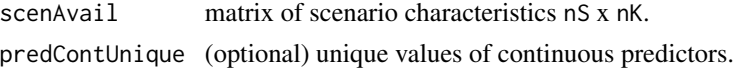

### Value

list containing diverse information aboutwith the following fields:

- scenAvail: Record first argument of the function,
- predContUnique: Record second argument of the function,
- XFull: data.frame with all possible combinations of predictors (continuous AND discrete),
- nFull: number of rows of XFull,
- nK: Number of columns of ScenAvail (i.e. number of discrete predictors),
- predDiscreteUnique: List containing possible values for each discrete predictor.

### Author(s)

Guillaume Evin

<span id="page-12-1"></span>QUALYPSOSSlight *QUALYPSOSSlight*

### Description

same as QUALYPSOSS, but less outputs are returned, and arguments are mandatory, in order to limit processing tasks which are repeated over a grid.

### Usage

```
QUALYPSOSSlight(ClimateProjections, scenAvail, predCont, predContUnique,
  iCpredCont, iCpredContUnique, listOption, lScen, RK, listCR)
```
### <span id="page-13-0"></span>Arguments

ClimateProjections

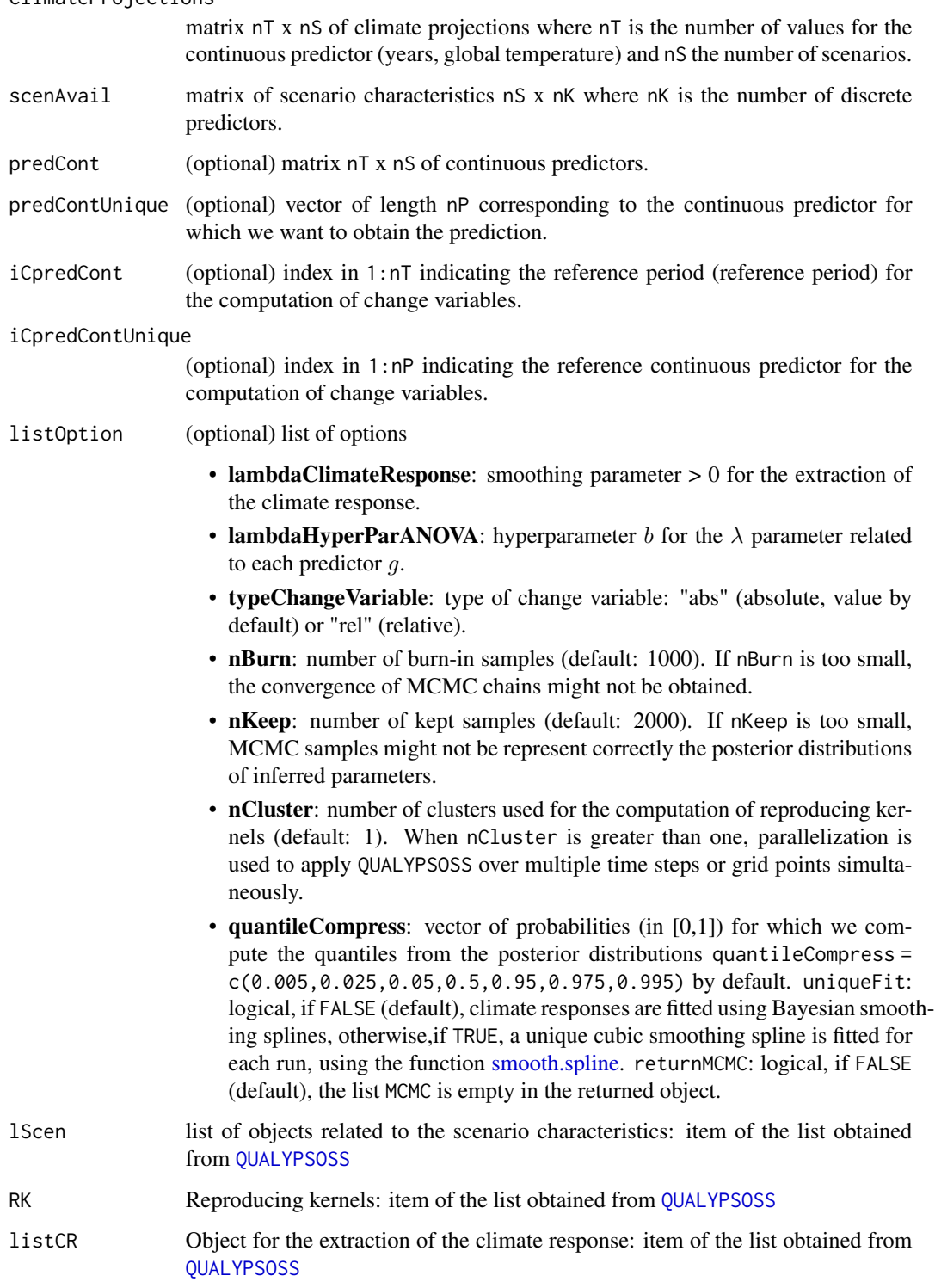

### <span id="page-14-0"></span>Value

list with the following fields:

- MEAN: list containing the mean estimate of different quantities: ResidualVariability (residual variability), InternalVariability (internal variability), lambda (smoothing parameters), grandMean (grand mean for all time steps), effect (list with one item per discrete predictor i, containing matrices nT x nEffi, where nEffi is the number of possible values for the discrete predictor i).
- QUANT: list containing quantiles of different estimated quantities, listed in MEAN.
- DECOMPVAR: list with the contribution of all components to the total uncertainty, provided in TotalVar for all time steps. In addition, for each discrete predictor, ContribEffect provides the relative contribution of possible discrete value (e.g. the contribution of one RCM to the uncertainty due to RCMs).

### Author(s)

Guillaume Evin

reproducing.kernel *reproducing.kernel*

### Description

see par 2.3 in Cheng and Speckman

### Usage

```
reproducing.kernel(x, y = NULL, type, typeRK = "Cheng")
```
### Arguments

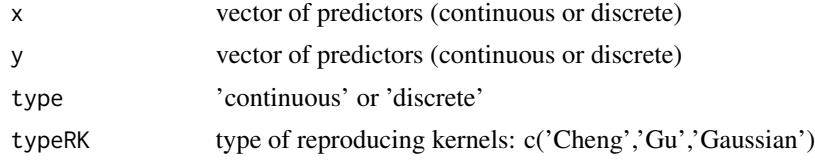

### Value

matrix n x n

### Author(s)

# <span id="page-15-0"></span>Index

```
extract.climate.response, 2
get.spectral.decomp, 3
plot, 4–7
plotQUALYPSOSSClimateChangeResponse, 3
plotQUALYPSOSSClimateResponse, 4
plotQUALYPSOSSeffect, 5
plotQUALYPSOSSgrandmean, 5
plotQUALYPSOSSTotalVarianceByScenario,
        6
plotQUALYPSOSSTotalVarianceDecomposition,
        7
QUALYPSOSS, 4–7, 8, 12, 14
```

```
QUALYPSOSS.ANOVA, 11
QUALYPSOSS.check.option, 11, 12
QUALYPSOSS.get.RK, 11, 12
QUALYPSOSS.process.scenario, 9, 13
QUALYPSOSSlight, 9, 13
```
reproducing.kernel, [15](#page-14-0)

smooth.spline, *[2](#page-1-0)*, *[9](#page-8-0)*, *[14](#page-13-0)*